**16 Free Photoshop Alternatives You Can Use Online**

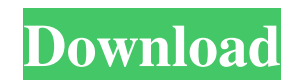

#### **Can I Use Photoshop Online Without Download Crack Free Download**

Adobe Color Replace Color Replace is a feature in Adobe Photoshop that enables you to see the result of replacing specific colors, and it helps you find the color you want to edit and a second color for it to be matched to reference in the color-grading process. ## Working with the Channels The Channels panel is where you'll work the magic when editing images. You can see and use all three color channels in a photo, and you can manipulate

## **Can I Use Photoshop Online Without Download [32|64bit]**

This guide will go over everything you need to know about Adobe Photoshop Elements, including how to use its features to edit photos. It will also cover how to create a variety of memes, animated GIFs and other images. Bef designer. If you are a graphic designer or plan to become one in the future, I would recommend using Photoshop instead of Photoshop instead of Photoshop Elements. This guide will cover the basics of how to use Photoshop El the official Photoshop Elements tutorial. Here is a list of the terms that you will see most often in this tutorial: Filters: These are various color adjustments that are applied to images. Photoshop Elements supports Hue, These are various color adjustments that are applied to images. Photoshop Elements supports Hue, Saturation, Lightness, Curves, Shades, Vibrance, Pin, Tint, Brightness, Curves, Color Balance, Split Toning and Gamma. Adjust Brush: This tool can be used to create new images and filter existing images. This tool can be used to create new images and filter existing images. Clipboard: This area is used to copy and paste images, pixels, or parts o pixels, or parts of layers or other parts of the image. It is located on the top left of the screen. Clone Stamp: This tool can be used to quickly edit an area of an image. This tool can be used to an image. Content-Aware resize and copy an image at various ratios. Dictionary: This tool can be used to search the Photoshop Elements help for words in an image. This tool can be used to search the Photoshop Elements help for words in an 05a79ce

## **Can I Use Photoshop Online Without Download License Code & Keygen**

Imported Malaria in a child in Zimbabwe: A Case Report. We report the case of a 12-year-old Malawian girl with a history of travel to Tanzania 2 weeks prior to her presentation, admitted with a 4-day history of fever, epig existing medical condition and no history of foreign travel. She had not received any vaccination and was negative for human immunodeficiency virus. Blood tests confirmed the presence of Plasmodium falciparum with a thick falciparum. The patient was treated with artemether-lumefantrine for 3 days.Q: how to get total count of a particular page in the loop in codeigniter This is my code, I want to get count total content of the particular pag \$data['content']=\$this->content->get\_contents(\$page, \$modelid,\$this->config->item('siteurl'),\$this->config->item('baseurl')); \$data['page']=\$this->content->get\_contents(\$page, \$modelid,\$this->config->item('siteurl'),\$this-\$this->load->view('footer',\$data); } Here is my view of the function.

# **What's New in the Can I Use Photoshop Online Without Download?**

Q: Selecting a database in my app's Settings.bundle? In an app's Settings.bundle I have a settings.bundle I have a settings (dict) key "AppType" that is defined like this: AppType Default AppName Hello World AppURL Default use the selected database's name to choose which database to use in my application and have it save the change to the user defaults. I tried using a NSDictionary's objectForKey but I can't seem to get the "databaseName" ou designed to work with unsynced databases. I'm not sure if there is a special API for accessing unsynced databases or if you'll have to use a workaround. This answer on the dbfopen issue notes that this happens when the dat not loaded from disk on startup, such as when you use psql as the database backend. It also talks about switching to a different database backend to sync up the database, so perhaps that is an alternative. EDIT I assume yo databases with a particular name, then load them and export data from your currently selected database. 美国籍少女が私立スノーリリトリー高校(福島県美浜町)の生徒息子を発見したりしないかと考えたりしないようにしようと、福島県で「内

## **System Requirements:**

OS: Windows Vista / 7 / 8 / 8.1 / 10 CPU: Intel i5 6300 / AMD Phenom II X4 945 3.20GHz / AMD FX-8320E 3.4GHz or more RAM: 4GB GPU: ATI Radeon HD 4800, nVidia Geforce GTX260, Intel HD 2000 or more Disk Space: 300MB Sonic Ma side-scrolling

## <https://www.ashland.edu/administration/system/files/webform/nsf-grant/rafguil259.pdf>

[https://musclesquadron.com/wp-content/uploads/2022/07/Adobe\\_Photoshop\\_Elements\\_\\_2000\\_\\_Full\\_Version\\_\\_Free\\_Download.pdf](https://musclesquadron.com/wp-content/uploads/2022/07/Adobe_Photoshop_Elements__2000__Full_Version__Free_Download.pdf) [https://thecluelesscoffee.com/wp-content/uploads/2022/07/how\\_to\\_photoshop\\_download\\_pc\\_free.pdf](https://thecluelesscoffee.com/wp-content/uploads/2022/07/how_to_photoshop_download_pc_free.pdf) <http://co-creacion.mx/comparte/blog/index.php?entryid=2201> [https://nyc3.digitaloceanspaces.com/coutana-media/2022/07/photoshop\\_7\\_action\\_free.pdf](https://nyc3.digitaloceanspaces.com/coutana-media/2022/07/photoshop_7_action_free.pdf) <https://xn--xvaos-qta.net/wp-content/uploads/2022/07/themeli.pdf> <https://www.akademicloud.com/blog/index.php?entryid=2946> <http://www.wellbeingactivity.com/2022/07/01/navigation-bar-for-ipad-tips-for-beginners/> <https://paydayplus.net/system/files/webform/wie-kann-man-photoshop-kostenlos-downloaden.pdf> [https://ledlights.blog/wp-content/uploads/2022/07/adobe\\_photoshop\\_70\\_download\\_for\\_android\\_uptodown.pdf](https://ledlights.blog/wp-content/uploads/2022/07/adobe_photoshop_70_download_for_android_uptodown.pdf) <https://madeinamericabest.com/adobe-photoshop-cc-2019-download-64-bit-free-premium-crack/> [https://www.townofsharon.net/sites/g/files/vyhlif3801/f/uploads/sharon\\_business\\_guide\\_17.pdf](https://www.townofsharon.net/sites/g/files/vyhlif3801/f/uploads/sharon_business_guide_17.pdf) [http://www.rosesebastian.com/wp-content/uploads/2022/07/photoshop\\_free\\_download\\_2021.pdf](http://www.rosesebastian.com/wp-content/uploads/2022/07/photoshop_free_download_2021.pdf) <https://grxgloves.com/poster-psd-mockup/> <https://www.drbonesonline.com/2022/07/01/3146/> [https://media.smaskstjohnpaul2maumere.sch.id/upload/files/2022/07/oenggSwT5tiA8PdgYY6j\\_01\\_59ad0c42db2fb84364ef8f35f340c3a6\\_file.pdf](https://media.smaskstjohnpaul2maumere.sch.id/upload/files/2022/07/oenggSwT5tiA8PdgYY6j_01_59ad0c42db2fb84364ef8f35f340c3a6_file.pdf) <https://www.2el3byazici.com/wp-content/uploads/2022/07/raynyei.pdf> <http://festivaldelamor.org/?p=5047212> [http://ppbazaar.com/wp-content/uploads/2022/07/adobe\\_photoshop\\_os\\_x\\_download.pdf](http://ppbazaar.com/wp-content/uploads/2022/07/adobe_photoshop_os_x_download.pdf)